## 知 HP-UX系统更改IP地址问题

[其它功能](https://zhiliao.h3c.com/questions/catesDis/1564) **[崔栋武](https://zhiliao.h3c.com/User/other/0)** 2006-09-29 发表

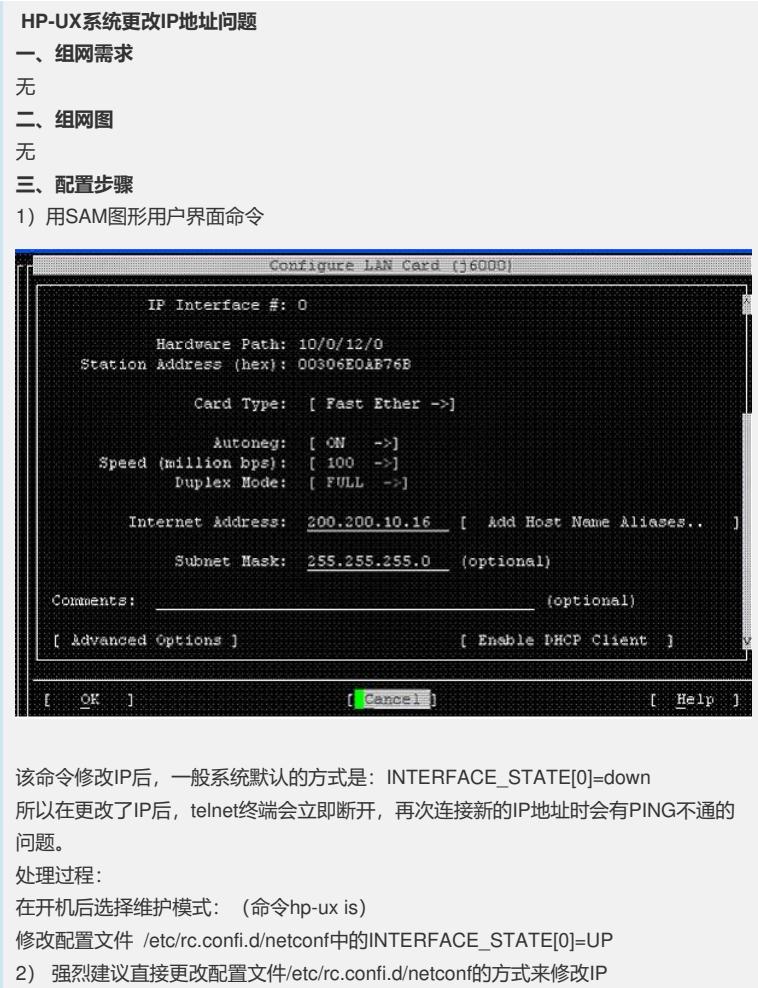

INTERFACE\_NAME[0]=lan0

IP\_ADDRESS[0]=200.200.10.16

SUBNET\_MASK[0]=255.255.255.0

BROADCAST\_ADDRESS[0]=200.200.10.255

INTERFACE\_STATE[0]=up

DHCP\_ENABLE[0]=0

LANGC0NFIG\_ARGS[0]=ether

可以避免出现由于INTERFACE\_STATE[0]=down出现的不能PING通问题。

**四、配置关键点**

略